# **Les nombres de 80 à 99 : la famille 79 des quatre-vingts et quatre-vingt-dix**

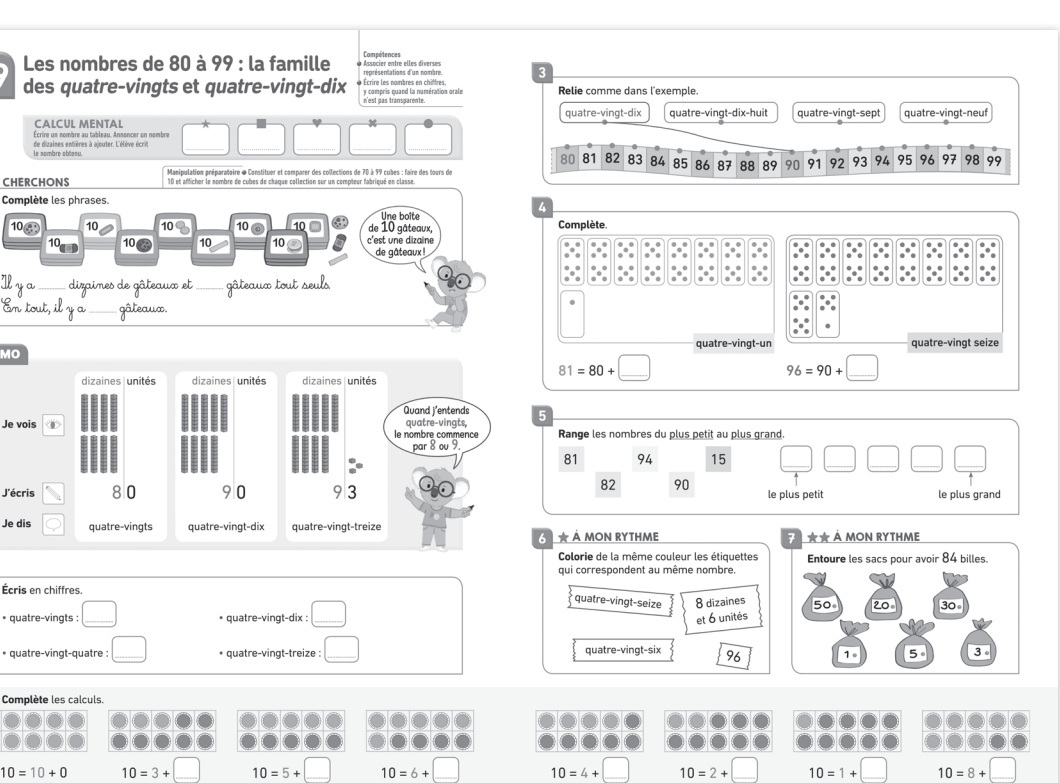

#### **Ressources à télécharger**

1 CHERCHONS

 $\boxed{10_{\binom{0}{2}}}$ 

En tout, il

Je vois  $\overline{\mathcal{C}}$ 

**J'écris** 

Je dis

Écris en chiffres

· quatre-vingts :

 $\circ$ ooc

 $\bullet$ 

 $10 = 10 + 0$ 

 $\boxed{2}$ 

Il.

MÉMO

 $\begin{array}{c}\n10 \\
\hline\n\end{array}$ 

rythme-des-maths.editions-bordas.fr

- ◗ L'énoncé du « Cherchons »
- ◗ Le « Mémo »
- ◗ La frise de bas de page
- ◗ Cartes d'identité des nombres de 80 à 99
- ◗ Frises numériques entre 80 et 99 à afficher
- Un compteur

#### **Compétences**

#### **Repères de progression CP**

Associer entre elles diverses représentations d'un nombre.

Écrire les nombres en chiffres, y compris quand la numération orale n'est pas transparente.

#### **Matériel**

Cubes et tours réels ou détachables de la **PLANCHE <sup>3</sup>** .

- $\blacksquare$  Cartes à points 80, 1, 90, 6.
- Frises numériques (de 90 à 99) de la **PLANCHE <sup>4</sup>** .

#### **Introduction**

Les noms des nombres en français posent des difficultés car, contrairement à d'autres langues, leur forme à l'oral ne suit pas les mêmes principes qu'à l'écrit en chiffres.

Les deux familles de nombres 80 et 90 sont volontairement introduites en même temps, ce qui permettra

d'énoncer la règle : « Si un nombre se dit avec *quatrevingt* et si ensuite j'entends *un*, *deux*, *trois*, *quatre*, *cinq*, *six*, *sept*, *huit* ou *neuf*, il commence par 8. Mais si ensuite j'entends *dix*, *onze*, *douze*, *treize*, *quatorze*, *quinze*, *seize*, *dix-sept*, *dix-huit* ou *dix-neuf*, alors il commence par 9. » Cette irrégularité de la numération orale engendre des difficultés pour les élèves de CP et nécessitera une reprise régulière.

#### **Calcul mental**

Ce calcul mental est une révision de la leçon 69. Écrire « 25 » au tableau et demander à un élève d'ajouter une dizaine à ce nombre.

Verbaliser : « 25 dizaines, c'est 2 dizaines et 5 unités. 25 + 10, c'est une dizaine de plus, c'est 35 » ; l'écrire au tableau. Ensuite, les élèves écrivent dans le fichier le résultat de : 25 + 1 dizaine, 25 + 2 dizaines, 32 + 1 dizaine,  $14 + 2$  dizaines,  $42 + 2$  dizaines.

## **Déroulé de la leçon**

*2 heures à répartir sur 3 séances*

#### **SÉANCE 1** *(20 à 30 minutes)*

**Fichier de l'élève, pp.132-133**

#### **Manipulation préparatoire (hors fichier)** *Activité par groupes de 4*

Fournir pour chaque groupe un compteur (à télécharger), ainsi que des cubes (entre 70 et 99). Les élèves

**175**

doivent réaliser le plus de tours de 10 possible avec leurs cubes, puis représenter le nombre de cubes sur le compteur.

Afficher ensuite les compteurs au tableau. Un élève de chaque groupe annonce le nombre de tours et de cubes tout seuls de la collection du groupe, puis la vérification du nombre affiché sur le compteur est collective. Par exemple, si la collection comprend 7 tours de 10 et 3 cubes tout seuls, il y aura 73 sur le compteur.

## **SÉANCE 2** *(30 à 45 minutes)*

#### **Apprentissage et application**

#### **PREMIÈRE PHASE : « Cherchons »**

Sur l'image du « Cherchons », faire remarquer qu'un paquet de dix gâteaux, c'est aussi une dizaine de gâteaux et que les gâteaux tout seuls, ce sont les unités. Comme dans la manipulation préparatoire, il faut trouver le nombre de dizaines puis le nombre d'unités et écrire le nombre total de gâteaux. On pourra demander d'écrire ce nombre à l'aide du compteur.

#### **DEUXIÈME PHASE : « Mémo »**

Ici, les nombres *quatre-vingts*, *quatre-vingt-dix* et *quatre-vingt-treize* vont apparaître sous leur triplecode (représentation avec les cubes, en lettres et avec l'écriture chiffrée) à la différence du « Cherchons » où n'apparaissait pas encore la désignation orale. Faire ouvrir le fichier p. 158 ; faire lire et compléter les lignes des 80, 90. Faire lire les deux derniers nombres p. 159. Écrire au tableau : 10 – 20 – 30 – 40 – 50 – 60 – 70 – 80 – 90 ; faire lire plusieurs fois les dizaines entières.

#### **TROISIÈME PHASE : Application**

**Exercice 2** : afficher les cartes d'identité des nombres 80, 84, 90, 93. C'est un exercice de « transcodage » : il faut associer la forme verbale et la forme numérique des quatre nombres. Il s'agit d'appliquer la règle qui vient d'être énoncée. Les cartes d'identité de ces nombres sont à disposition en cas de besoin. Faire lire à haute voix les quatre nombres de l'exercice.

## **SÉANCE 3** *(30 à 45 minutes)*

#### **Exercices d'application**

L'**exercice 3** est également un exercice de « transcodage ». Il faut associer la forme verbale et la forme numérique des quatre nombres donnés.

Dans l'**exercice 4**, les élèves peuvent utiliser le dictionnaire des nombres en cas de besoin. Rappeler que 80, c'est 8 paquets de dix ; que 90, c'est 9 paquets de 10. Dans l'**exercice 5**, l'élève peut s'appuyer sur la frise numérique juste au-dessus.

### **Entraînement différencié**

L'**exercice 6**  $\star$  est un réinvestissement de ce qui vient d'être fait. Insister sur les correspondances entre ce qu'on entend et ce qui est écrit.

L'**exercice 7 ★★** est un problème dans lequel il faut retrouver que 80, c'est 50 et 30 (les élèves peuvent utiliser des tours de dix cubes).

## **FRISE**

Il s'agit de compléter des additions à trous afin de réviser une nouvelle fois les compléments à 10 en s'appuyant sur une représentation de la dizaine sous forme de deux rangées de 5 jetons de deux couleurs.

## **JEUX ET REMÉDIATIONS**

#### **Ateliers**

Faire reconstituer les nombres de 80 à 99 avec de vrais cubes ou avec ceux de la **PLANCHE 3** .

Montrer les cartes à points de 80 à 99 dans le désordre. Faire annoncer oralement chaque nombre correspondant et le faire situer sur la frise numérique.

Continuer la confection de « Mon carnet des nombres ». Fournir les cartes d'identité des nombres de 80 à 89 puis de 90 à 99.

Lignes d'écriture des premiers nombres à compléter pour s'exercer au graphisme (téléchargeables).

#### **Jeux**

**Jeu du furet** : faire compter de 10 en 10, de 10 à 70.

Faire réciter la comptine de 30 à 99, puis à rebours de 99 à 30.

Faire réciter la comptine de 40 à 99, puis à rebours de 99 à 40.

Montrer une étiquette sur laquelle est écrite un nombre, puis demander à l'élève de compter jusqu'à ce nombre.

Mistigri des nombres particuliers (à télécharger sur le site de Maryvonne Dodille, enseignante spécialisée : https://lire-ecrire-compter.com/produit/mistigrides-nombres-particuliers/)

## **CORRIGÉS DES EXERCICES**

- **1** 9 dizaines et 3 gâteaux tout seuls ; 93 gâteaux.
- **2** , **3** Vérifier sur le fichier de l'élève.
- **4**  $81 = 80 + 1$ ;  $96 = 90 + 6$ . **5** 15-81-82-90-94.
- **6** , **7** Vérifier sur le fichier de l'élève.

**176**